# Кроссязыковые библиотеки

# В предыдущей лекции

#### Основные идеи

- Для корректного вызова функции нужно соблюдать ABI
- На ABI языка С есть стандарт

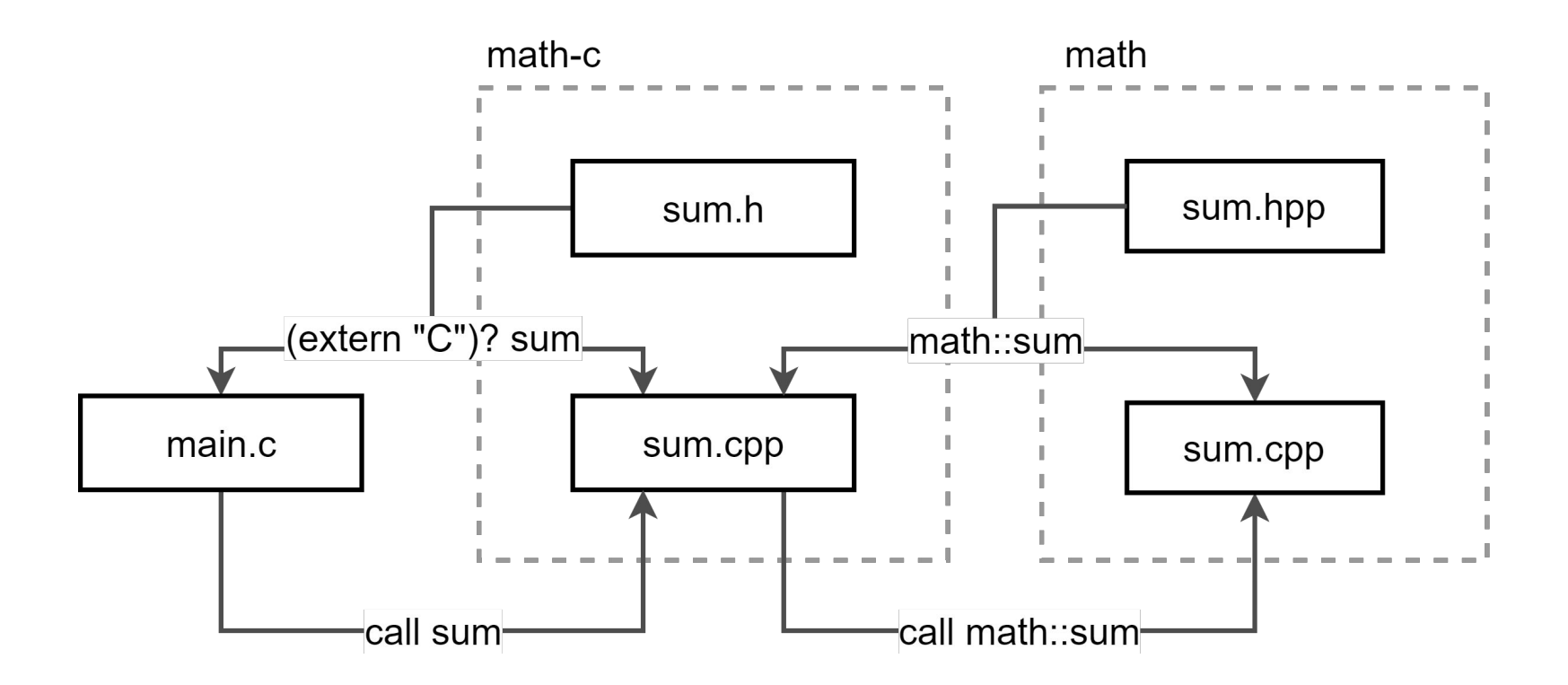

#### main.c

```
#include <math-c/sum.h>
```

```
#include <stdio.h>
```

```
int main() {
  int x = sum(40, 2);
  printf('x = %d\nu', x);}
```
#### math-c/sum.h

#pragma once

```
#ifdef __cplusplus
extern "C" {
#endif
```

```
int sum(int a, int b);
```

```
#ifdef __cplusplus
}
#endif
```
#### math-c/sum.cpp

```
#include <math-c/sum.h>
```
#include <**math/sum.hpp**>

```
int sum(int a, int b) {
   return math::sum(a, b);
}
```
#### math/sum.hpp, math/sum.cpp

```
#pragma once
```
}

```
namespace math {
```

```
int sum(int a, int b);
```
#include <math/sum.hpp>

namespace math {

```
int sum(int a, int b) {
   return a + b;
}
```
}

#### Передача экземпляров структур

- Промежуточная структура
- Указатель
	- void\*
	- Opaque Ptr

#### Класс Shape

```
namespace geometry {
```

```
class Shape {
  public:
  virtual ~Shape() = default;
  virtual double area() const = 0;};
```
#### }

```
Задача: сделать тип доступным из С
```

```
namespace geometry {
class Circle : public Shape {
  public:
  Circle(Point center, double radius);
```

```
 double area() const override;
 double radius() const;
```

```
 ...
};
}
```
libgeometry-c/Point.h

**// Определяем Point за пределами namespace geometry**

#pragma once

```
typedef struct {
  double x_{-};
  double y_i;
} Point;
```
#### libgeometry-c/Shape.h

#ifdef \_\_cplusplus extern "C" { #endif

#### typedef void Shape;

```
#ifdef __cplusplus
}
#endif
```
...

```
libgeometry-c/Circle.h
```

```
// Оборачиваем конструктор Circle
#ifdef cplusplus
extern "C" {
#endif
```

```
Shape* geometry_circle_new(
        Point center, double radius);
```

```
#ifdef __cplusplus
}
#endif
```

```
libgeometry-c/Circle.h
```
}

```
Shape* geometry_circle_new(Point center, double r) {
   const geometry::Point pt{center.x_, center.y_};
```

```
 return static_cast<geometry::Shape*>(
   new geometry::Circle(pt, r));
```

```
Реализация — код на С++
От языка С здесь только линковка
```
#### libgeometry-c/Shape.h

```
#ifdef __cplusplus
extern "C" {
#endif
```
typedef void Shape;

double geometry\_shape\_area(const Shape\* self); void geometry shape delete(const Shape\* self);

```
#ifdef __cplusplus
}
#endif
```
#### libgeometry-c/Shape.cpp

```
double geometry_shape_area(const Shape* self) {
   const auto* shape
       = static_cast<const geometry::Shape*>(self);
   return shape->area();
}
```

```
void geometry_shape_delete(const Shape* self) {
   const auto* shape
       = static_cast<const geometry::Shape*>(self);
   delete shape;
}
```
#### testapp/main.c

const Point  $pt = \{0, 0\}$ ; const Shape\* circle = **geometry\_circle\_new**(pt, 2); const double area = **geometry\_shape\_area**(circle);  $print('circle area = %.61f\n', area);$ **geometry\_shape\_delete**(circle);

#### Задача: сделать тип доступным из С

```
namespace geometry {
class Circle : public Shape {
  public:
   Circle(Point center, double radius);
```

```
 double area() const override; // DONE
 double radius() const; // ???
```

```
 ...
};
}
```
#### libgeometry-c/Circle.h

// extern "C"

Shape\* geometry\_circle\_new( Point center, double radius);

**double geometry\_circle\_radius(const Shape\* self);**

```
libgeometry-c/Circle.cpp
```

```
double geometry_circle_radius(const Shape* self) {
   const auto* shape
```
= **static\_cast**<const geometry::Shape\*>(self);

```
 const auto* circle
```
= **dynamic\_cast**<const geometry::Circle\*>(shape);

```
 return circle->radius();
}
```
#### Down Cast

```
Shape* s = new Circle();
auto* c = static_cast<Circle*>(s); // OK
auto* t = static_cast<Triangle*>(s); // No Error, UB
```
#### Down Cast

Shape\*  $s = new Circle()$ ;

auto\* c = dynamic\_cast<Circle\*>(s); **// OK**

auto\* t = dynamic\_cast<Triangle\*>(s); **// nullptr**

dynamic\_cast выполняет приведение с учетом динамического типа объекта

#### Резюме

В C-Api могут быть только:

- Standard-layout типы
- Функции с C-linkage

Не может быть:

- Пространств имен
- Исключений
- Всего остального, что мы так любим

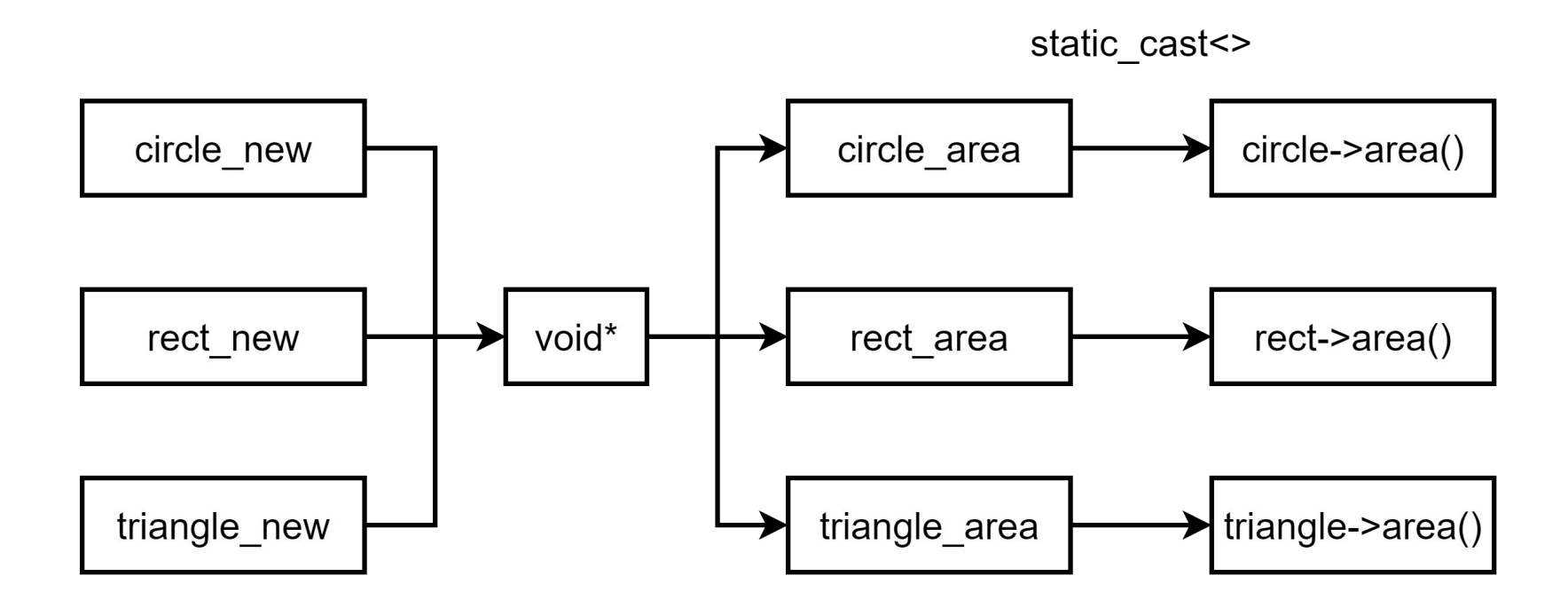

## Проблемы void\*

- void\* полностью стирает тип

 $Circle^*$  c = circle\_new(...);

double area = rect\_area(c); **// Compiles, UB**

- Вынужденные аллокации в конструкторах (с этим мы можем только смириться)

# **Opaque Ptrs**

#### Opaque Ptr

Opaque Ptr («непрозрачный» указатель) — это указатель на тип без определения.

Имя указателя

typedef **struct Circle Circle**;

Структура Circle

нигде не определена

#### Opaque Ptr

```
Rect^* r = rect_new(...);circle_area(r);
```

```
error: passing argument 1 of 'circle_area' from 
incompatible pointer type
```

```
-Werror
```
#### geom-c/Circle.h

// Здесь был <del>Вася</del> void typedef **struct Circle** Circle;

Circle\* geometry\_circle\_new(Point center, double radius);

double circle\_radius(const Circle\* self);

#### geom-c/Circle.cpp

```
Circle* geometry_circle_new(Point center, double radius) {
   return reinterpret_cast<Circle*>(new geom::Circle{...});
}
```

```
double geometry_circle_radius(const Shape* self) {
  const auto* shape
```

```
 = reinterpret_cast<const geometry::Shape*>(self);
```

```
 const auto* circle
```
= dynamic\_cast<const geometry::Circle\*>(shape);

```
 return circle->radius();
}
```
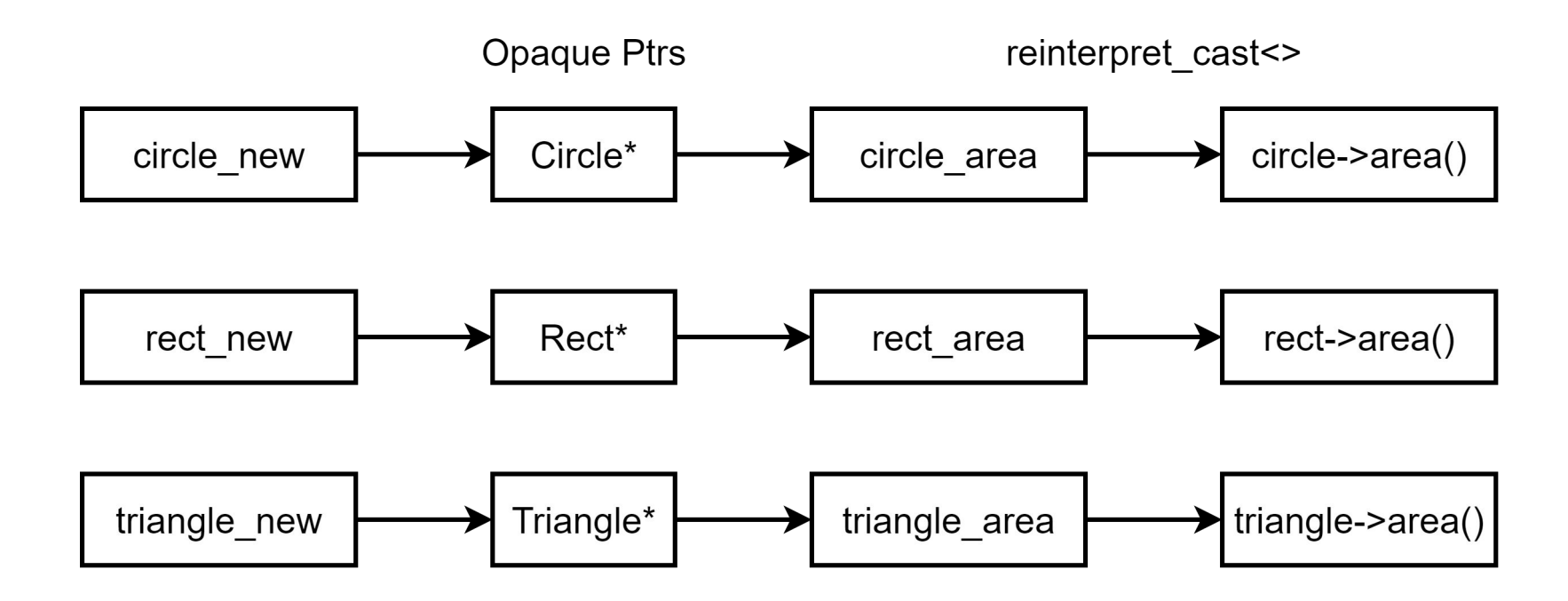

#### Как перейти от Circle\* к Shape\*?

double shape\_area(const **Shape\*** c);

```
Circle^* c = circle_new(center, 1);
double area = shape_area(c); // Oops
```
#### Как перейти от Circle\* к Shape\*?

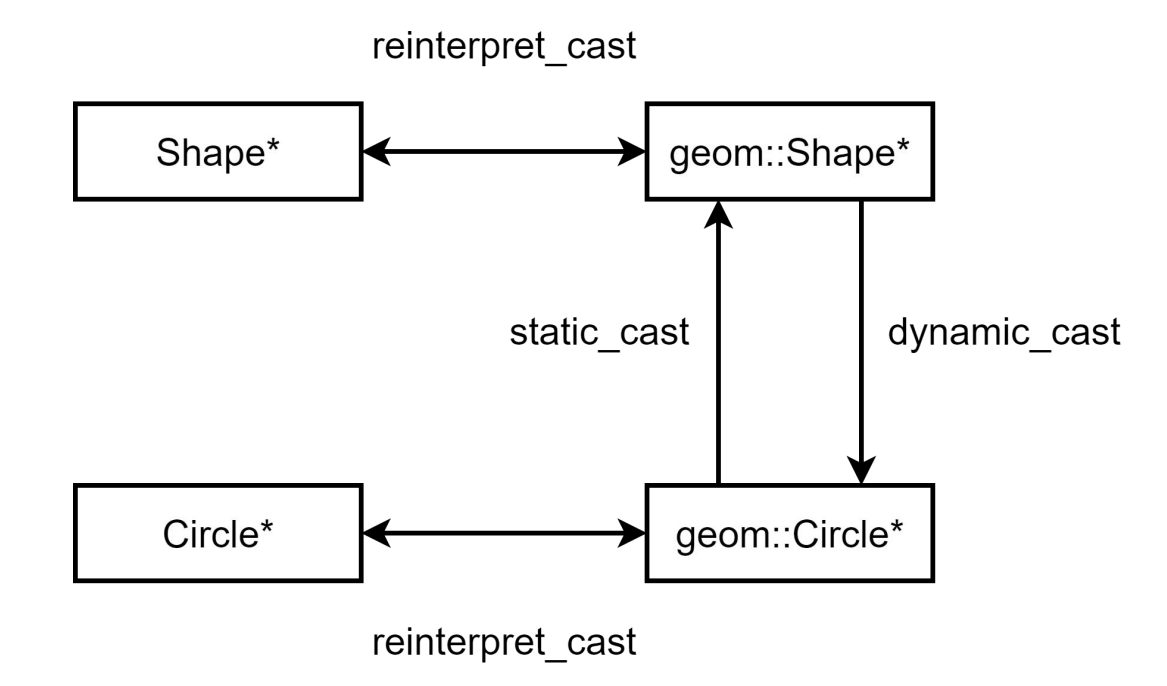

```
Circle* -> Shape*
```

```
Circle^* c = circle_new(center, 1);
double area = shape_area(circle_to_shape(c));
```

```
Shape* circle to shape(Circle* c) {
   auto* circle = reinterpret_cast<geom::Circle*>(c);
   auto* shape = static_cast<geom::Shape*>(circle);
   return reinterpret_cast<Shape*>(shape);
}
```
**std::vector<Circle>** generate\_circles();

**std::vector<Circle>** generate\_circles();

// C-api typedef struct Circles Circles;

Circles\* generate\_circles();

Circle\* circles\_get(Circles\* circles, size\_t idx);

```
Circles* generate_circles() {
   auto geom_circles = geom::generate_circles();
   auto* circles
      = new std::vector<geom::Circle>(
          std::move(geom_circles));
```

```
 return reinterpret_cast<Circles*>(circles);
}
```
}

Circle\* circles\_get(Circles\* circles, size\_t idx) { auto\* geom\_circles  $=$  reinterpret cast $<$ 

```
 std::vector<geom::Circle>*>(circles);
```

```
 auto* geom_circle = &geom_circles->at(idx);
```

```
 return reinterpret_cast<Circle*>(geom_circle);
```
# $Python \rightarrow C \rightarrow C++$

#### Вспомним, что у нас есть

- Библиотека geometry на C++
- Библиотека geometry-c на C++ и интерфейсом с C-linkage

Хотим использовать типы из geometry в Python.

# Foreign Function Interface (FFI)

Механизм вызова функций из других языков.

В Python представлен модулем ctypes.

#### client/geometry.py: определение структуры

```
import ctypes
```

```
geometry lib = \iota ctypes.cdll.LoadLibrary('libgeometry-c.so')
```

```
сlass Point(ctypes.Structure):
     fields = [
          ('x', ctypes.c_double),
          ('y', ctypes.c_double)
\blacksquare
```
#### client/geometry.py: определение функций

...

```
circle_new = geometry_lib.geometry_circle_new
circle_new.argtypes = [Point, ctypes.c_double]
circle_new.restype = ctypes.c_void_p
```

```
shape_area = geometry_lib.geometry_shape_area
shape_area.argtypes = [ctypes.c_void_p]
shape_area.restype = ctypes.c_double
```
## client/main.py

import geometry

```
circle = geometry.circle_new(geometry.Point(0, 0), 2)
print(geometry.shape_area(circle))
geometry.shape_delete(circle)
```
Нам хочется более нативного интерфейса

#### client/geometry.py

```
class Shape:
     def __init__(self, obj):
        self._{obj} = obj
```

```
def \_\_del{\_\_}(\self): shape_delete(self._obj)
```

```
 def area(self):
     return shape_area(self._obj)
```
#### client/geometry.py

```
class Circle(Shape):
     def __init__(self, center: Point, radius: float):
         obj = circle_new(center, radius)
         super(Circle, self).__init__(obj)
```

```
 @property
 def radius(self):
     return circle_radius(self._obj)
```
## client/main.py

 $c = geometry.Circle(geometry.Point(0, 0), 2)$ 

print(c.area())

print(c.radius)

#### Резюме

- FFI универсальный механизм.
	- Удобство С++ внутри библиотеки
	- Доступность для всех языков снаружи
- Требует много ручной работы:
	- Обертка над С++-кодом
	- Обертка над C-API
	- Нативная обертка для целевого языка

 $Java \rightarrow C++$ 

#### Java class

}

```
public class Geometry {
    static { System.loadLibrary("libgeometry-c"); }
```

```
 public class Point { ... }
```
 public **native** Object geometry\_circle\_new( Point center, double radius);

## By hand

```
$ javac -h . Geometry.java
```

```
$ ls
```

```
'Geometry$Point.class' Geometry.class Geometry.h
```
#### Geometry.h

// extern "C"

```
JNIEXPORT jobject JNICALL
Java_Geometry_geometry_1circle_1new(
     JNIEnv *, jobject, jobject, jdouble);
```
#### CMake + Java

<https://cmake.org/cmake/help/latest/module/UseJava.html>

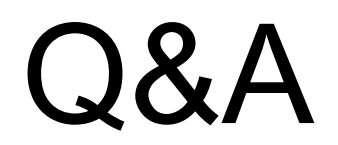